## **SIEMENS**

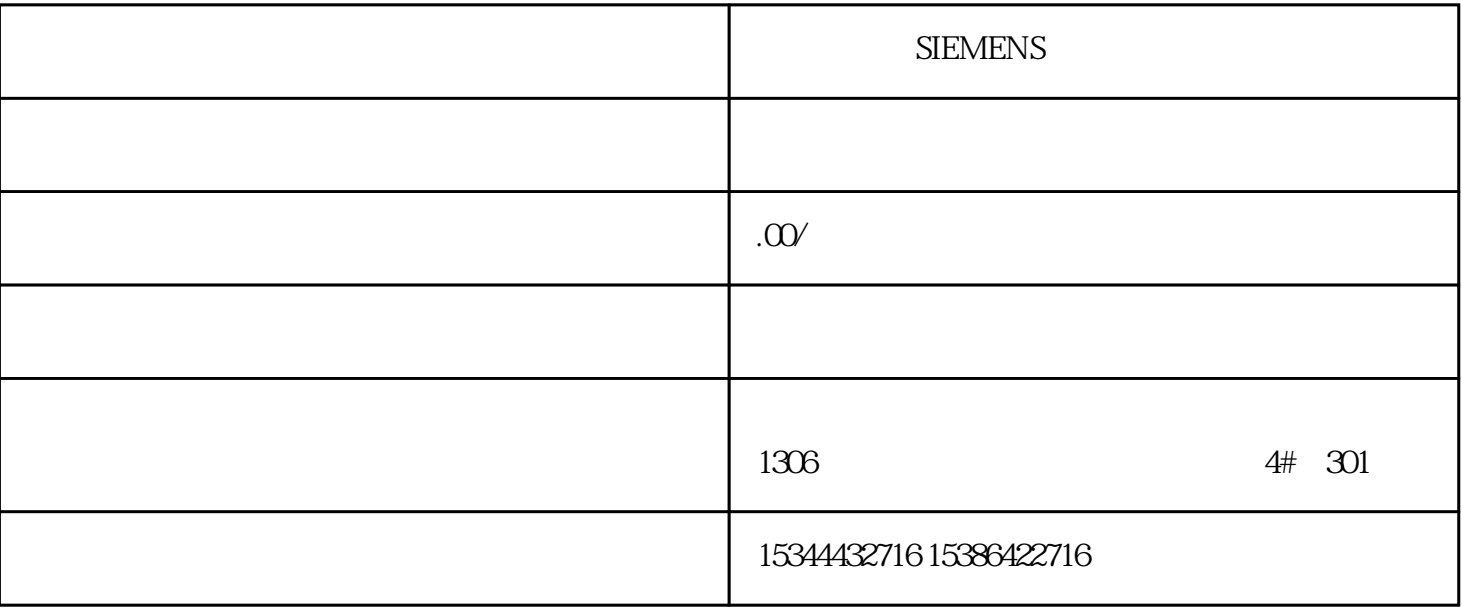

**SIEMENS** 

SIEMENS

1.  $*$ 

 $2.$ 

 $3.$ 

1.  $\blacksquare$ 

 $2.$ 

 $UPS$ 

 $UPS$ 

 $Q1$ :

A1:

Q2 UPS

 $\Delta$ 2. UPS

## **SIEMENS**

aeroScout to the AeroScout AeroScout AeroScout AeroScout AeroScout AeroScout AeroScout AeroScout AeroScout AeroScout AeroScout AeroScout AeroScout AeroScout AeroScout AeroScout AeroScout AeroScout AeroScout AeroScout AeroS  $LED$ SCALANCE W-700 SCALANCE W-700 AeroScout  $UDP$   $UDP$ (RSSI) SCALANCE W-700 UDP  $**$  PNIO AeroScout \*\* AeroScout  $HOP$  iHOP  $HOP$  iHOP  $802.11$   $2.4$ 

 $**$ 

 $5 GHz$ 

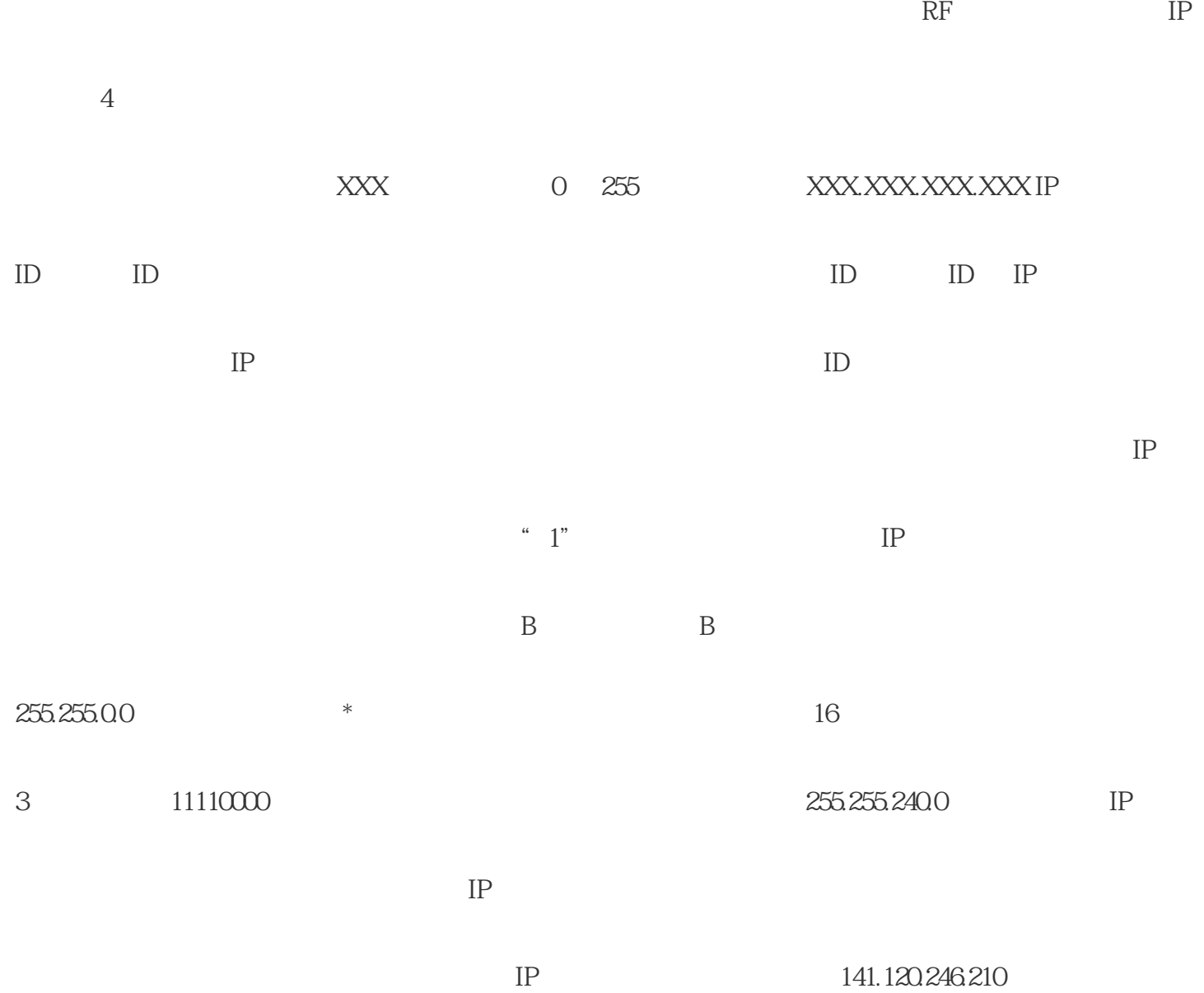

 $RF$ 

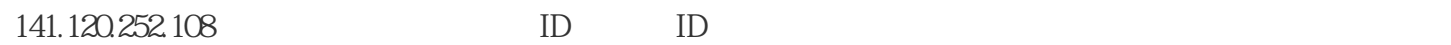

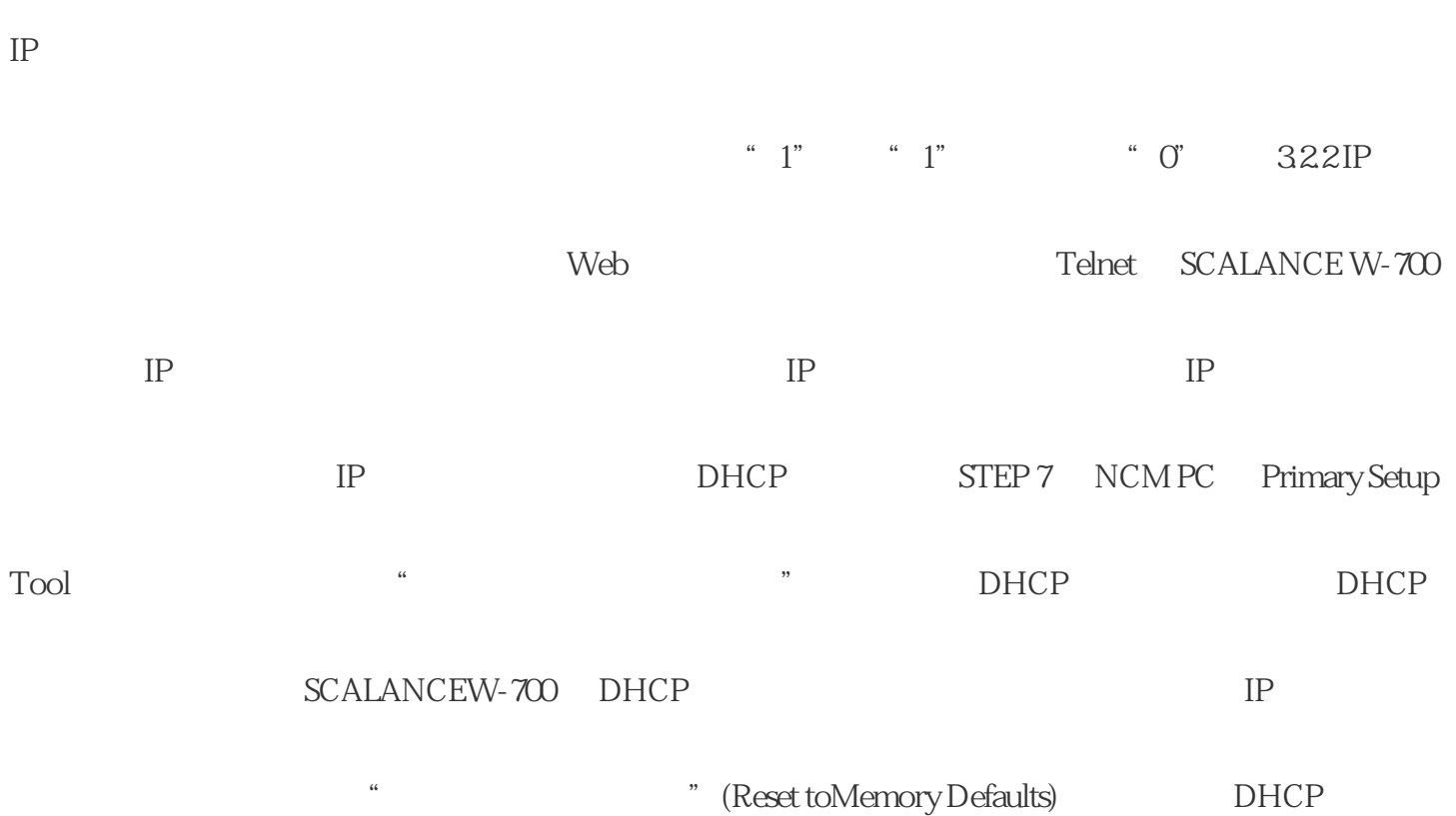

 $IP$